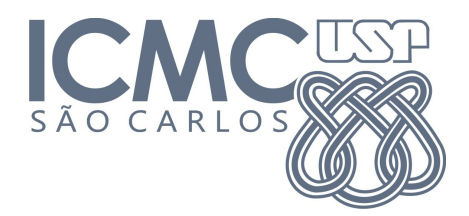

### SCC-502 Algoritmos e Estruturas de Dados 1 M. CristinalJorge

### **Trabalho 1 – Torres de Hanói**

O trabalho deverá ser feito **individualmente ou em duplas**  e enviado para o e-mail ["jorgehpopae@gmail.com"](mailto:jorgehpopae@gmail.com) com o assunto "TRABALHO\_1 - <PRIMEIRONOME> <NºUSP>", por exemplo, "TRABALHO\_1 – Jorge\_9999999".

Os nomes das duplas devem ser informados por e-mail até **30/08.** Assunto: "DUPLA\_TRABALHO1" Corpo do e-mail: "<Nome Integrante 1>. <Nº USP> <Nome Integrante 2>. <Nº USP>"

O e-mail deve conter no anexo apenas 1 arquivo compactado, "TRABALHO1\_<NOME>\_<NºUSP>.zip", por exemplo, "TRABALHO1\_Jorge\_9999999.zip".

Esse arquivo deve conter:

- O código fonte do trabalho;
- O arquivo "makefile" para compilar o trabalho. O arquivo resultante da compilação deve ser um arquivo executável **"trab1.exe"** (tanto para usuários Windows como Linux)

**Aviso 1:** Informações de como criar um makefile estão na página do material didático da disciplina no link: [<http://wiki.icmc.usp.br/images/6/63/Ponti\\_Makefile.pdf>](http://wiki.icmc.usp.br/images/6/63/Ponti_Makefile.pdf)

**Aviso 2:** Atenção para o formato de entrada e saída de dados, especificados neste documento.

**Aviso 3:** Dia **30/08** ocorrerá um plantão de dúvidas do trabalho, na sala 1-007 (VICG).

A data limite para entrega do trabalho é **20/09**.

# **Descrição do Trabalho**

Torres de Hanói é um quebra-cabeça muito antigo e conhecido. Ele é constituído de um conjunto de N discos de tamanhos diferentes e três pinos verticais, nos quais os discos podem ser encaixados.

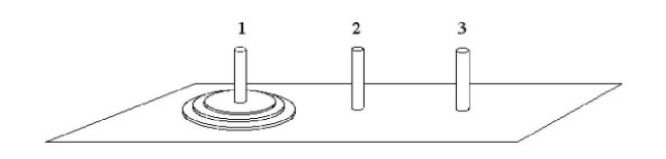

Cada pino pode conter uma pilha com qualquer número de discos, **desde que cada disco não seja colocado acima de outro disco de menor tamanho**. A configuração inicial consiste de todos os discos no pino 1. O objetivo é mover todos os discos para o pino 3, sempre obedecendo à restrição de não colocar um disco sobre outro menor.

Escreva uma aplicação que implemente este jogo **utilizando pilhas**.

Esta aplicação deve:

**a)** Inicializar os pinos (o primeiro deve conter N discos, os demais ficam vazios);

**b)** Fornecer o método void realizaJogada(pilha \*orig, pilha \*dest) que faz o movimento de um disco de uma pilha para outra, caso a jogada seja legal. Se a jogada for ilegal, o movimento não é realizado;

**c)** Informar que o jogador ganhou o jogo quando todos os discos tiverem passado para o pino 3, ou que o jogador perdeu se sobrar algum disco fora do pino 3 depois das jogadas. **d)** Cumprir as especificações de **Entrada** e **Saída**, descritas abaixo.

## **Entrada**

**A entrada deve ser lida de um arquivo de texto, informado na chamada do programa.**

Exemplo (veja um programa exemplo no final do documento):

C:\> programa.exe entrada.dat

A entrada contém vários casos de teste.

A primeira linha de cada caso de teste contém um inteiro N representando o número de discos  $(3 < = N < 15)$ .

A segunda linha de cada caso de teste contém um inteiro J representando o número de jogadas.

As J próximas linhas contém 2 números, separados por espaço. O primeiro é o pino de origem e o segundo é o pino de destino. Lembre-se: **se a jogada for inválida, o movimento não é realizado**.

## A saída deve ser apresentada na saída padrão, através do comando **printf**

Para cada caso de teste, seu programa deve escrever uma linha, contendo um inteiro:

- **JV** se o jogador ganhou o jogo nas J jogadas (todos os discos estão no pino 3). **JV** é o **Número de Jogadas Válidas.**
- **0** se o jogador perdeu o jogo nas J jogadas (algum disco não está no pino 3).

# **Exemplo de execução**

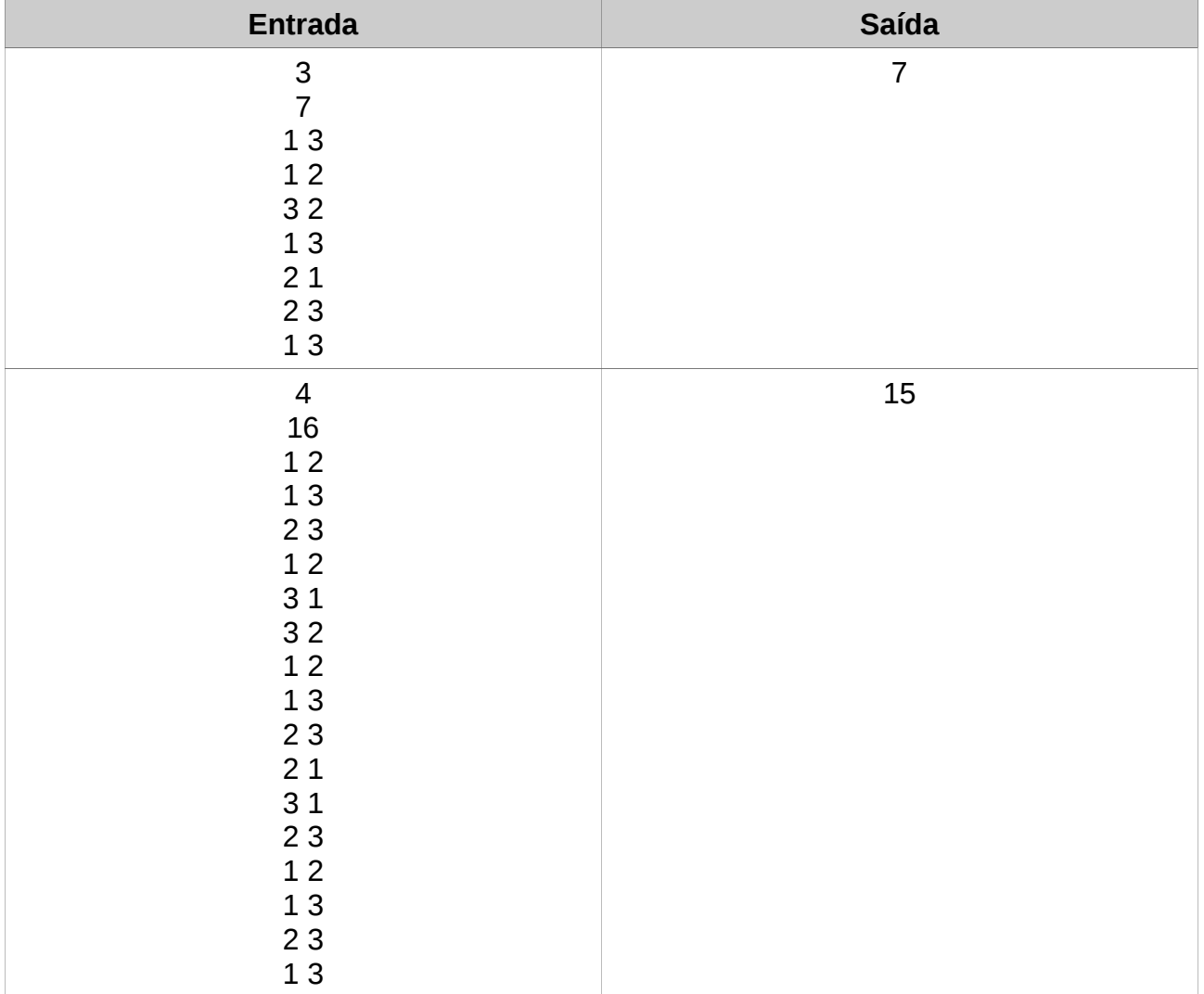

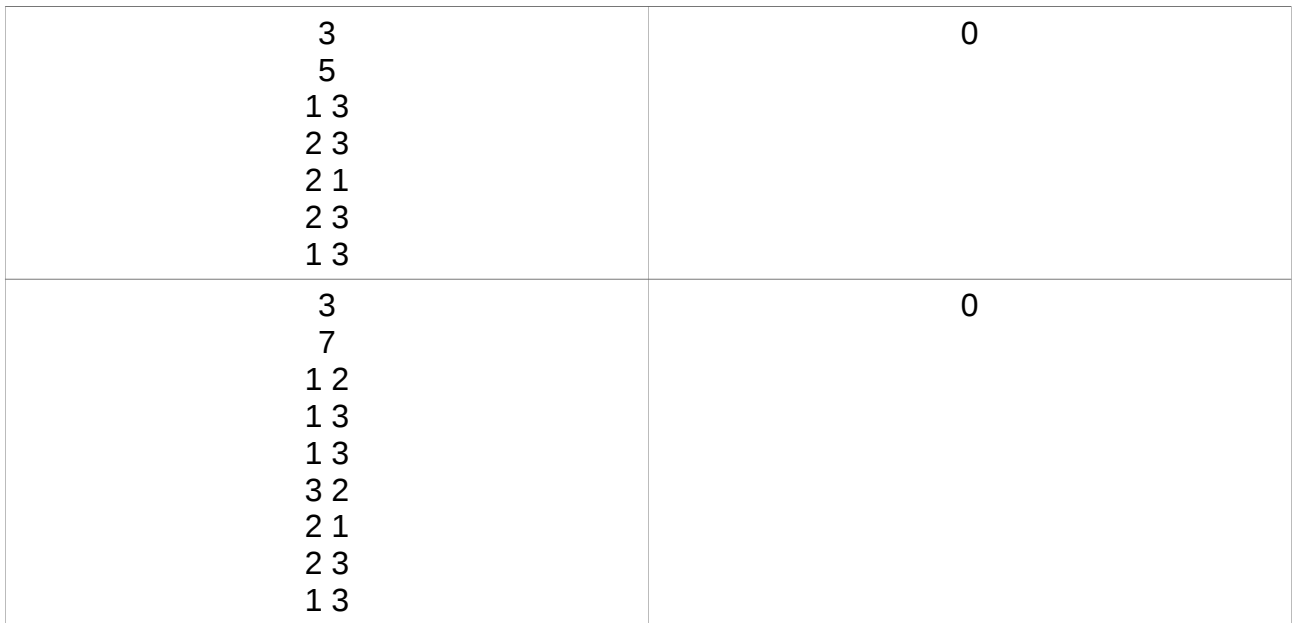

## **Exemplo de Passagem de parâmetros para o programa principal (main)**

## #include <stdio.h>

```
int main(int argc, char *argv[]) {
       int cont;
       for (cont = 0; cont < argc; cont++)\{printf("Parametro %d: %s\n",cont,argv[cont]);
       }
       return 1;
}
```
**Compilação:** C:\> gcc programa.c programa.exe

#### **Execução:**

C:\> programa.exe Parametro1 Parametro2 ParametroFinal

#### **Saída:**

Parametro 0: programa.exe Parametro 1: Parametro1 Parametro 2: Parametro2 Parametro 3: ParametroFinal